## **TECHNICAL BULLETIN 5.12**

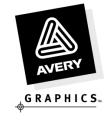

issued: 25/02/2011

# Information on Avery® Perforated Window Films

### Introduction

Avery® Perforated Window Films are designed for use on flat, transparent surfaces such as windows or glass doors. It has a continuous hole pattern perforated into the film in order to provide a graphic visible from one side, but can be seen through from the other. This bulletin provides imaging and application techniques for these films. Testing should be performed prior to application to ensure proper adhesion of graphics to window substrates. If there are any low surface energy coatings present on the substrates (i.e. silicone), loss of adhesion may occur.

The information provided in this document can also be found on our website, <a href="www.academy.averygraphics.com">www.academy.averygraphics.com</a>. This website also contains instructional How-to videos and additional theory modules.

#### **Product Description**

Avery<sup>®</sup> Perforated Window Film is comprised of a perforated calendered white on black face film utilising a transparent adhesive. For backing you can choose between perforated siliconized paper laminated on stable paper liner and a white PET liner.

# **Image Protection**

After imaging the Perforated Window Film, the graphic needs to be overlaminated or clear coated to protect the image. In order to protect graphics printed on Perforated Window Film, the end-user needs to clearly identify what the total visual impact of the graphics should be. These guidelines will help clarify the benefits that each clearcoat/overlaminate option provides.

The images should be overlaminated with Avery<sup>®</sup> Digital Overlaminate Film, either DOL 4000 or DOL 4100 (for the details please see the separate datasheet for this product) can be used, using a regular laminator where tension and pressure can be controlled.

Avery DOL 4100 is only recommended for 100% flat windows. Avery DOL 4000 can be used for either flat or slightly curved windows.

Also refer to the Technical Bulletin 5.4 – This bulletin handles the processing tips for Avery<sup>®</sup> Digital Overlaminate Films.

# **Application**

- The graphic can be applied to a window using a squeegee that is covered with a non-abrasive sleeve to prevent scratching.
- Clean the window thoroughly with Avery Surface Cleaner.
   Caution: Follow all warnings and safety instructions supplied Avery regarding the use of Avery Surface Cleaner. See Material Safety Data Sheet for health, safety, and handling information.
- Measure the decal to be applied and be sure the graphic fits into the window with a clearance around any rubber gasket. At no time should the graphic touch or overlay any window mouldings. Loss of adhesion causing material failure can occur if material overlaps mouldings.
- Use low tack tape (i.e. masking tape) at the top of the image to position into place on the window while the liner is still attached.

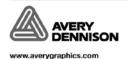

#### **TECHNICAL BULLETIN 5.12**

• Flip the graphic up using the low tack tape as a hinge and start removing the liner from the graphic. Flip the graphic back down and start applying squeegee pressure on the film creating adhesive contact to the window, removing the liner as you go. Start the squeegee action in the middle of the image and squeegee from one side to the other. Continue this process from the top of the decal down using overlapping strokes and removing the liner as you go. If needed, the graphic can be adjusted carefully after pressure to realign the material or take out wrinkles, material must be re-squeegeed after repositioning.

**NOTE:** Wet application methods are not recommended for perforated window film graphics. Water will be trapped in holes causing vision to be obscured when looking through graphics.

- If panels meet edge to edge in the window, trim edges carefully to form a butt seam. Do not overlap seams or edges. Trimming should be done prior to application. Cutting film on windows may permanently scratch the window.
- All exposed edges and seams must be sealed with edge sealer. This will prevent water and contaminants from getting under the film and obstructing viewing or contaminating the adhesive. Sealer should be applied carefully to completely seal the edges and also to minimise the distortion caused by the sealer from the viewing side of the graphic. Follow all directions of sealer manufacturer to prevent improper application of edge sealer. Use a 6mm brush to apply sealer in order to have greater control and make a neater application.

#### **Removal Instructions**

In order to remove Avery® Perforated Window Film that has been overlaminated with minimum damage to substrates, the following methods are recommended. Surfaces treated with abrasion resistant or anti-reflection coatings may experience some degradation, and as a result, could be affected during removal.

#### **Heat Removal**

- Heat one corner of the marking with a heat gun, lamp, or propane torch. Use caution to prevent material
  or window from becoming overheated. Follow all manufacturers' instructions for use of heat source
  equipment.
- Insert a razor blade, or knife under the corner to loosen the marking, be careful not to damage the substrate. Grasp the lifted edge and pull up and away from the substrate with a slow even rate at an angle less than 90°. Keep even pressure and heat the area of film immediately ahead of the area being removed.
- If adhesive residue or edge sealer is left on the substrate, follow the instructions below for additional removal tips.

# **Chemical Removal**

• The use of chemical removal systems is possible to remove Perforated Window Film that has been clear coated. Such systems can be used on overlaminated material, but the process may not be as effective. Read all instructions as supplied by any chemical removal system manufacturer and pre-test any product with substrate and surrounding materials to ensure compatibility. Obey all safety, handling, and health precautions supplied by the chemical manufacturer.

**NOTE:** If adhesive or edge sealer remains after removal of the film, these may be removed by using Avery Adhesive Remover. Please check Avery Graphics Technical Bulletin 1.10 Adhesive Remover for how to use. Other non-flammable citrus-based removers are available, and can be used. Follow all instructions from manufacturer.

CAUTION: Extreme caution should be used to avoid fracturing, shattering, or cracking of glass substrates. DO NOT overheat. Use caution with flammable products. Do not use heat gun, heat lamp, open flames or other electric equipment in close proximity to solvent mixtures, vapours, or residues. Follow all manufacturers instructions and review health and safety information.

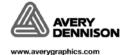

## **TECHNICAL BULLETIN 5.12**

#### Printing results in general.

After printing the Perforated Window Film MPI 7401, the result might look, in first instance, disordered. This is caused by the fact that ink is also sprayed into the holes of the film. This ink comes onto the backing layer that due to its physical conditions does not spread the ink well. After removing the backing this phenomenon will disappear.

The solvents of the ink used will also cause a certain shrinkage, which will show as distortion of the print. After removing the backing this phenomenon will disappear.

# Drying after Printing.

The drying time of the print depends on the type of ink used. This differs per printer and the type of ink used. It is advised to have the Film dried properly before applying the overlaminate Film DOL 4000 or DOL 4100. Allow the print to dry for at least 24 hours before starting further processing. Make sure that a proper way of drying is used, that all printed material has the possibility to let the solvents evaporate or outgas.

#### Printer Platforms.

Avery<sup>®</sup> Perforated Window Film is a multi-purpose vinyl, developed for use on various (super) wide format printers using solvent-, eco solvent, UV- or latex inks.

For the right profiles, visit the <a href="www.europe.averygraphics.com">www.europe.averygraphics.com</a> website to download.

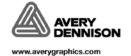